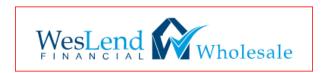

# SIGNING IN and OVERVIEW PAGE

Go to: www.weslendwholesale.com

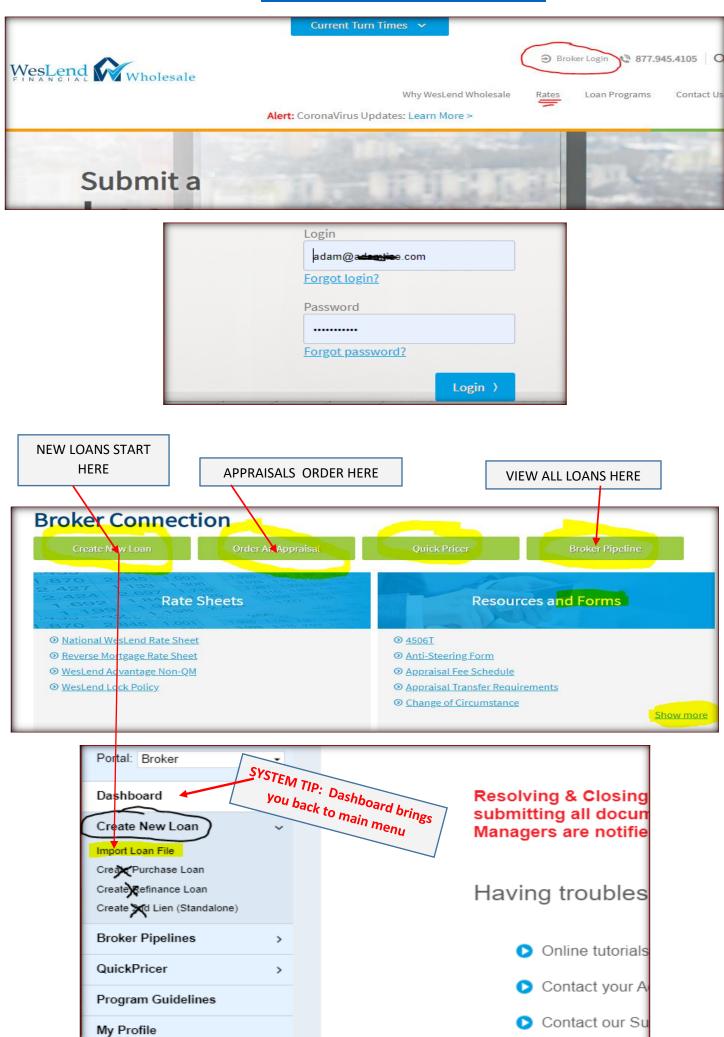

# \*\*\*BEFORE STARTING, READ THIS PAGE, THEN CONTINUE TO NEXT PAGE\*\*\*

# **ALSO!!!** BE SURE to make 3.2 file Interview Date is today!

**CREATE A LOAN:** USING DO CASEFILE IS THE VERY BEST WAY TO START A LOAN (see #1 below)

If you use OPTION #2 it is a 3.2 File and is less effective and prone to errors.

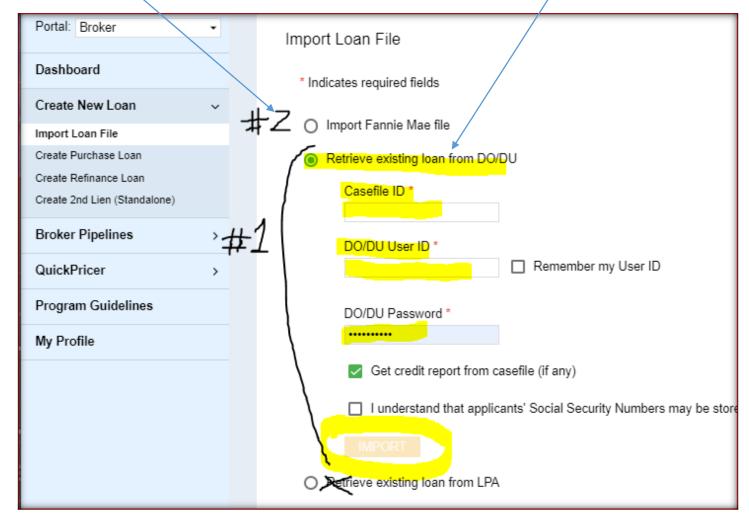

# Once loan created, CLICK ON APPLICATION INFORMATION

| Status and Agents       | Status and Agents                      |  |  |  |  |
|-------------------------|----------------------------------------|--|--|--|--|
| Application Information | Matic Insurance Matic Insurance - Test |  |  |  |  |
| Closing Costs           | Status                                 |  |  |  |  |
| Pricing                 |                                        |  |  |  |  |
| Loan Information        | Current Status: Registered Status Da   |  |  |  |  |
| Rate Lock 🕤             | Loan Open Pre-Qual                     |  |  |  |  |
| E-docs                  | 5/29/2020                              |  |  |  |  |
| Tasks (1)               | Agents                                 |  |  |  |  |

# PAGE 1 of Application – MAKE SURE THESE BOXES ARE CHECKED CORRECTLY

#### ALSO BE SURE TO SCROLL DOWN TO SECTION III and ENSURE BORROWER EMAILS ARE CORRECT!!

| Pricing          |                                                                         |
|------------------|-------------------------------------------------------------------------|
| Loan Information | The income or assets of a person other than the "Borrower" will be used |
| Rate Lock 🕤      | ✓ I. TYPE OF MORTGAGE AND TERMS OF LOAN                                 |
| E-docs           | Mortgage Applied for: Lender Case Number                                |
| Tacks (1)        | Conventional                                                            |

### PAGE 2 of Application – MAKE SURE THESE BOXES ARE CHECKED CORRECTLY

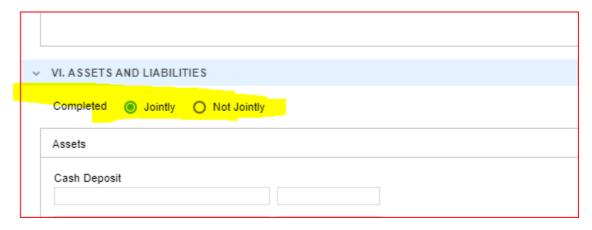

## PAGE 2 of Application - MAKE SURE TO EDIT REOS and MAKE SURE PROPERTIES AND DEBTS LINE UP

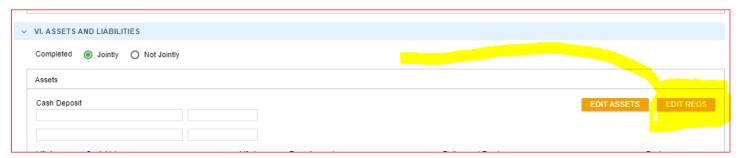

#### **EDIT PROPERTIES CORRECTLY**

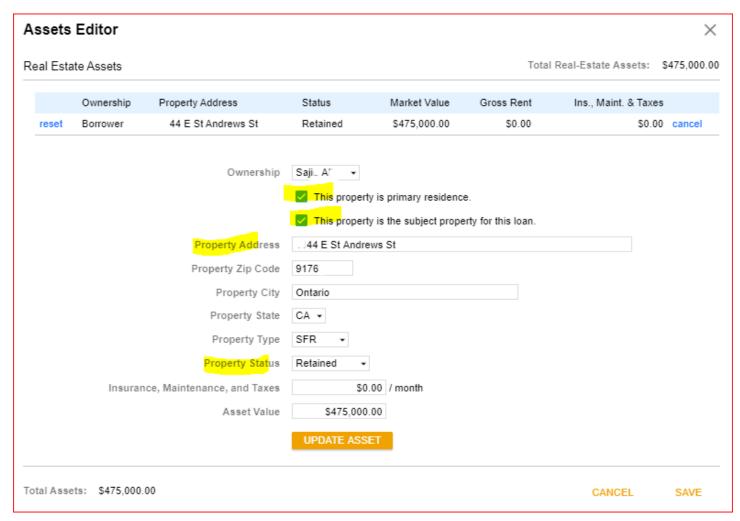

ON PAGE 2 of 1003 at BOTTOM, be sure to edit REO DEBT

| VI. ASSETS AND LIABILITIES     |                                       |                                   |                                  |
|--------------------------------|---------------------------------------|-----------------------------------|----------------------------------|
| Completed                      |                                       |                                   |                                  |
| Assets                         |                                       |                                   |                                  |
| Cash Deposit                   |                                       |                                   | EDIT ASSETS EDIT REOS            |
| Life Insurance Cash Value      | Life Insurance Face Amount            | Retirement Funds                  | Business                         |
| Non-Real Estate Assets         |                                       | Real Estate Owned                 |                                  |
| \$10,683.00                    | Non-liquid<br>\$12,314.00             | \$475,000.00                      | (a) Total Assets<br>\$497,997.00 |
| Liabilities                    |                                       |                                   |                                  |
| Monthly Payments<br>\$1,076.00 | (b) Total Liabilities<br>\$336,595.00 | Net Worth (a - b)<br>\$161,402.00 | EDIT LIABILITIES                 |
|                                |                                       |                                   | Go to Page 3 >                   |

MOST CRITICAL is to make sure that on a refinance the current mortgage or credit debts are MARKED CORRECTLY if being paid off....AND the mortgages are LINKED to the correct properties

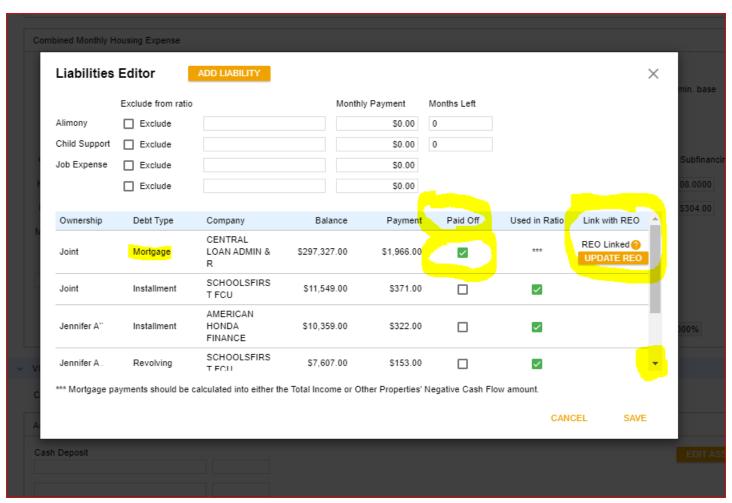

PAGE 3 OF 1003 – Be sure to review and BE SURE to complete Section VIII "Declarations"

See next page

# ...in APPLICATION INFORMATION:

PAGE 3 OF 1003 – Be sure to review and BE SURE to complete Section VIII "Declarations"

| Insurance Matic Insurance - Test                                                                                                    |                                                                                                    |                                                                                                    |                                               |  |  |
|----------------------------------------------------------------------------------------------------|----------------------------------------------------------------------------------------------------|----------------------------------------------------------------------------------------------------|-----------------------------------------------|--|--|
| cant(s): SAJID / % JENNIFER A                                                                                                    | 1003 Page: Page 1 Page 2                                                                                                    | Page 3 Page 4                                                                                                    |                                               |  |  |
| VII. DETAILS OF TRANSACTION                                                                                                    |                                                                                                    |                                                                                                    |                                               |  |  |
| a. Purchase price                                                                                                    | \$0.00                                                                                                    | j. Subordinate financing                                                                                                    | \$0.00                                        |  |  |
| b. Alterations, improvements, repairs                                                                                                    | \$0.00                                                                                                    | k. Borrower's closing costs paid by Seller                                                                                                    | \$0.00                                        |  |  |
| c. Land (if acquired separately)                                                                                                    | \$0.00                                                                                                    | L v                                                                                                    | \$0.00                                        |  |  |
| d. Refi (incl. debts to be paid off)                                                                                                    | \$297,327.00                                                                                                    | ¥                                                                                                    | \$0.00                                        |  |  |
| e. Estimated prepaid items                                                                                                    | \$591.83                                                                                                    |                                                                                                    | \$0.00                                        |  |  |
| f. Estimated closing costs                                                                                                    | \$1,165.00                                                                                                    | <b>v</b>                                                                                                    | \$0.00                                        |  |  |
| g. PMI, MIP, Funding Fee                                                                                                    | \$0.00 🔒                                                                                                    | Lender credit                                                                                                    | \$0.00                                        |  |  |
| h. Discount (if Borrower will pay)                                                                                                    | \$476.16 <del>6</del>                                                                                                    | Other financing closing costs -                                                                                                    | \$0.00                                        |  |  |
| i. Total costs (add items a to h)                                                                                                    | \$299,559.99                                                                                                    | m. Loan amount (exclude PMI, MIP, FF financed)                                                                                                    | \$372,000.00                                  |  |  |
|                                                                                                    |                                                                                                    | n. PMI, MIP, Funding Fee financed                                                                                                    | \$0.00                                        |  |  |
|                                                                                                    |                                                                                                    | o. Loan amount (add m & n)                                                                                                    | \$372,000.00                                  |  |  |
|                                                                                                    |                                                                                                    | p. Cash from / to Borr (subtract j, k, I & o from i)                                                                                                    |                                               |  |  |
| VIII. DECLARATIONS  If you answer "Yes" to any questions a thr                                                                                                    | ough i, please provide the explanation below                                                                                                    |                                                                                                    | Borr Co-bor                                   |  |  |
|                                                                                                    | ough i, please provide the explanation below                                                                                                    |                                                                                                    | Borr Co-borr                                  |  |  |
|                                                                                                    |                                                                                                    |                                                                                                    |                                               |  |  |
| If you answer "Yes" to any questions a thr                                                                                                    | gainst you?                                                                                                    |                                                                                                    | Y/N Y/N                                       |  |  |
| If you answer "Yes" to any questions a thr  a. Are there any outstanding judgments as b. Have you been declared bankrupt withi c. Have you had property foreclosed upon                                                                                                    | gainst you?                                                                                                    | t 7 years?                                                                                                    | Y/N Y/N                                       |  |  |
| If you answer "Yes" to any questions a thr  a. Are there any outstanding judgments as b. Have you been declared bankrupt withi c. Have you had property foreclosed upon d. Are you a party to a lawsuit?                                                                                                    | gainst you?<br>n the past 7 years?<br>or given title or deed in lieu thereof in the last                                                                                                    |                                                                                                    | Y/N Y/N N N N                                 |  |  |
| If you answer "Yes" to any questions a thr  a. Are there any outstanding judgments as b. Have you been declared bankrupt withi c. Have you had property foreclosed upon d. Are you a party to a lawsuit? e. Have you directly or indirectly been obl                                                                                                    | gainst you?  In the past 7 years?  If or given title or deed in lieu thereof in the last  igated on any loan which resulted in foreclosu  igated on any loans, educational loans, manufa                                                                                                    | t 7 years?  re, transfer of title in lieu of foreclosure, or judgment? (This would include such loans as actured (mobile) home loans, any mortgage, financial obligation, bond, or loan guarantee. If                                                                                    | Y/N Y/N N N N N                               |  |  |
| If you answer "Yes" to any questions a thr  a. Are there any outstanding judgments as b. Have you been declared bankrupt withi c. Have you had property foreclosed upor d. Are you a party to a lawsuit? e. Have you directly or indirectly been oblome mortgage loans, SBA loans, home i "Yes", provide details, including if any, and                                                                                                    | gainst you? In the past 7 years? In or given title or deed in lieu thereof in the last In gated on any loan which resulted in foreclosu In mprovement loans, educational loans, manufal It reasons for the action.)                                                                                                    | re, transfer of title in lieu of foreclosure, or judgment? (This would include such loans as                                                                                                    | Y/N Y/N  N N  N N  N N  N N                   |  |  |
| If you answer "Yes" to any questions a thr  a. Are there any outstanding judgments as b. Have you been declared bankrupt withi c. Have you had property foreclosed upor d. Are you a party to a lawsuit? e. Have you directly or indirectly been obl home mortgage loans, SBA loans, home i "Yes", provide details, including if any, and f. Are you presently delinquent or in defau                                                                                                    | gainst you?  In the past 7 years?  In or given title or deed in lieu thereof in the last  igated on any loan which resulted in foreclosu  improvement loans, educational loans, manufa  d reasons for the action.)  It on any Federal debt or any other loan, morte                                                                                                    | re, transfer of title in lieu of foreclosure, or judgment? (This would include such loans as actured (mobile) home loans, any mortgage, financial obligation, bond, or loan                                                                                                    | Y/N Y/N N N N N N N N N N N N N               |  |  |
| If you answer "Yes" to any questions a thraction a. Are there any outstanding judgments as b. Have you been declared bankrupt within c. Have you had property foreclosed upon d. Are you a party to a lawsuit?  e. Have you directly or indirectly been obline mortgage loans, SBA loans, home in "Yes", provide details, including if any, and f. Are you presently delinquent or in defau preceding question.                                                                                                    | gainst you?  In the past 7 years?  In or given title or deed in lieu thereof in the last  igated on any loan which resulted in foreclosu improvement loans, educational loans, manufal if reasons for the action.)  It on any Federal debt or any other loan, morti- support, or separate maintenance?                                                                                                    | re, transfer of title in lieu of foreclosure, or judgment? (This would include such loans as actured (mobile) home loans, any mortgage, financial obligation, bond, or loan                                                                                                    | Y/N Y/N  N N  N N  N N  N N  N N  N N  N      |  |  |
| If you answer "Yes" to any questions a thr  a. Are there any outstanding judgments as b. Have you been declared bankrupt withi c. Have you had property foreclosed upor d. Are you a party to a lawsuit? e. Have you directly or indirectly been obl home mortgage loans, SBA loans, home i "Yes", provide details, including if any, and f. Are you presently delinquent or in defau preceding question. g. Are you obligated to pay alimony, child                                                                                                    | gainst you? In the past 7 years? In or given title or deed in lieu thereof in the last Ingated on any loan which resulted in foreclosu Ingrovement loans, educational loans, manufal It reasons for the action.) It on any Federal debt or any other loan, mort, It on any Federal debt or any other loan, mort, It or separate maintenance?                                                                                                    | re, transfer of title in lieu of foreclosure, or judgment? (This would include such loans as actured (mobile) home loans, any mortgage, financial obligation, bond, or loan                                                                                                    | Y/N Y/N  N N  N N  N N  N N  N N  N N  N      |  |  |
| If you answer "Yes" to any questions a thr  a. Are there any outstanding judgments as b. Have you been declared bankrupt withi c. Have you had property foreclosed upor d. Are you a party to a lawsuit? e. Have you directly or indirectly been obl home mortgage loans, SBA loans, home i "Yes", provide details, including if any, and f. Are you presently delinquent or in defau preceding question. g. Are you obligated to pay alimony, child h. Is any part of the down payment borrow                                                                                                    | gainst you? In the past 7 years? In or given title or deed in lieu thereof in the last Ingated on any loan which resulted in foreclosu Ingrovement loans, educational loans, manufal It reasons for the action.) It on any Federal debt or any other loan, mort, It on any Federal debt or any other loan, mort, It or separate maintenance?                                                                                                    | re, transfer of title in lieu of foreclosure, or judgment? (This would include such loans as actured (mobile) home loans, any mortgage, financial obligation, bond, or loan                                                                                                    | Y/N Y/N N N N N N N N N N N N N N N N N N N N |  |  |
| If you answer "Yes" to any questions a thr  a. Are there any outstanding judgments as b. Have you been declared bankrupt withi c. Have you had property foreclosed upon d. Are you a party to a lawsuit? e. Have you directly or indirectly been obl home mortgage loans, SBA loans, home i "Yes", provide details, including if any, and f. Are you presently delinquent or in defau preceding question. g. Are you obligated to pay alimony, child h. Is any part of the down payment borrow i. Are you a co-maker or endorser on a no                                                                                                    | gainst you? In the past 7 years? In or given title or deed in lieu thereof in the last Ingated on any loan which resulted in foreclosu Ingrovement loans, educational loans, manufal It reasons for the action.) It on any Federal debt or any other loan, mort, It on any Federal debt or any other loan, mort, It or separate maintenance?                                                                                                    | re, transfer of title in lieu of foreclosure, or judgment? (This would include such loans as actured (mobile) home loans, any mortgage, financial obligation, bond, or loan                                                                                                    | Y/N Y/N  N N  N N  N N  N N  N N  N N  N      |  |  |
| If you answer "Yes" to any questions a thr  a. Are there any outstanding judgments as b. Have you been declared bankrupt withi c. Have you had property foreclosed upor d. Are you a party to a lawsuit? e. Have you directly or indirectly been obl home mortgage loans, SBA loans, home i "Yes", provide details, including if any, and f. Are you presently delinquent or in defau preceding question. g. Are you obligated to pay alimony, child h. Is any part of the down payment borrow i. Are you a co-maker or endorser on a no j. Are you a U.S. citizen? k. Are you a permanent resident alien?                                                             | gainst you? In the past 7 years? In or given title or deed in lieu thereof in the last Ingated on any loan which resulted in foreclosu Ingrovement loans, educational loans, manufal It reasons for the action.) It on any Federal debt or any other loan, mort, It on any Federal debt or any other loan, mort, It or separate maintenance?                                                                                                    | re, transfer of title in lieu of foreclosure, or judgment? (This would include such loans as actured (mobile) home loans, any mortgage, financial obligation, bond, or loan guarantee. If gage, financial obligation bond, or loan guarantee? If "Yes", give details as described in the | Y/N Y/N  N N  N N  N N  N N  N N  N N  N      |  |  |
| If you answer "Yes" to any questions a thr  a. Are there any outstanding judgments as b. Have you been declared bankrupt withi c. Have you had property foreclosed upor d. Are you a party to a lawsuit? e. Have you directly or indirectly been obl home mortgage loans, SBA loans, home i "Yes", provide details, including if any, and f. Are you presently delinquent or in defau preceding question. g. Are you obligated to pay alimony, child h. Is any part of the down payment borrow i. Are you a co-maker or endorser on a no j. Are you a U.S. citizen? k. Are you a permanent resident alien?                                                             | gainst you?  In the past 7 years?  If or given title or deed in lieu thereof in the last gated on any loan which resulted in foreclosus improvement loans, educational loans, manufal reasons for the action.)  If on any Federal debt or any other loan, mort, support, or separate maintenance?  If or separate maintenance?  If "Yes," complete query your primary residence? If "Yes," complete query or given in the past of the past of the past | re, transfer of title in lieu of foreclosure, or judgment? (This would include such loans as actured (mobile) home loans, any mortgage, financial obligation, bond, or loan guarantee. If gage, financial obligation bond, or loan guarantee? If "Yes", give details as described in the | Y/N Y/N  N N  N N  N N  N N  N N  N N  N      |  |  |
| If you answer "Yes" to any questions a thraction a. Are there any outstanding judgments as b. Have you been declared bankrupt withing. Have you a party to a lawsuit?  e. Have you directly or indirectly been obling home mortgage loans, SBA loans, home is "Yes", provide details, including if any, and f. Are you presently delinquent or in default preceding question.  g. Are you obligated to pay alimony, child h. Is any part of the down payment borrow i. Are you a co-maker or endorser on a not j. Are you a U.S. citizen?  k. Are you a permanent resident alien?  l. Do you intend to occupy the property as m. Have you had an ownership interest in | gainst you?  In the past 7 years?  If or given title or deed in lieu thereof in the last gated on any loan which resulted in foreclosus improvement loans, educational loans, manufal reasons for the action.)  If on any Federal debt or any other loan, mort, support, or separate maintenance?  If or separate maintenance?  If "Yes," complete query your primary residence? If "Yes," complete query or given in the past of the past of the past | re, transfer of title in lieu of foreclosure, or judgment? (This would include such loans as actured (mobile) home loans, any mortgage, financial obligation, bond, or loan guarantee. If gage, financial obligation bond, or loan guarantee? If "Yes", give details as described in the | Y/N Y/N  N N  N N  N N  N N  N N  N N  N      |  |  |

# ....in APPLICATION INFORMATION:

| V INFORMATION FOR COVERNMENT MONITORING BURBOOSES                                                                                                    |                                                                                     |  |  |  |  |
|----------------------------------------------------------------------------------------------------|-------------------------------------------------------------------------------------|--|--|--|--|
| The purpose of collecting this information is to help ensure that all applicants are treated fairly and that the housing needs of communities and neighborhoods are being fulfilled. For residential mortgage lending, federal law requires that we ask applicants for their demographic information (ethnicity, sex, and race) in order to monitor our compliance with equal credit opportunity, fair housing, and home mortgage disclosure laws. You are not required to provide this information, but are encouraged to do so. The law provides that we may not discriminate on the basis of this information, or on whether you choose to provide it. However, if you choose not to provide the information and you have made this application in person, federal regulations require us to note your ethnicity, sex, and race on the basis of visual observation or surname. The law also provides that we may not discriminate on the basis of age or marital status information you provide in this application.  Instructions to the borrower: You may select one or more "Hispanic or Latino" origins and one or more designations for "Race". If you do not wish to provide some or all of this information, select the applicable check box. |                                                                                     |  |  |  |  |
| The Demographic Information Was Provided Through:                                                                                                    |                                                                                     |  |  |  |  |
| Borrower                                                                                                    | Co-Borrower                                                                         |  |  |  |  |
| Face-to-Face Interview (includes Electronic Media w/ Video Component)                                                                                                    | Face-to-Face Interview (includes Electronic Media w/ Video Component)               |  |  |  |  |
| Telephone Interview                                                                                                    | Telephone Interview                                                                 |  |  |  |  |
| ○ Fax or Mail                                                                                                    | ○ Fax or Mail                                                                       |  |  |  |  |
| Email or Internet                                                                                                    | Email or Internet                                                                   |  |  |  |  |
| ○ Leave Blank                                                                                                    | ○ Leave Blank                                                                       |  |  |  |  |
| Ethnicity                                                                                                    | Ethnicity                                                                           |  |  |  |  |
| ☐ Hispanic or Latino                                                                                                    | Hispanic or Latino                                                                  |  |  |  |  |
| ☐ Mexican ☐ Puerto Rican ☐ Cuban                                                                                                    | Mexican Puerto Rican Cuban                                                          |  |  |  |  |
| Other Hispanic or Latino - Enter origin:                                                                                                    | Other Hispanic or Latino - Enter origin:                                            |  |  |  |  |
|                                                                                                    |                                                                                     |  |  |  |  |
| Examples: Argentinean, Colombian, Dominican, Nicaraguan, Salvadoran, Spaniard, etc.                                                                                                    | Examples: Argentinean, Colombian, Dominican, Nicaraguan, Salvadoran, Spaniard, etc. |  |  |  |  |
| Not Hispanic or Latino                                                                                                    | Not Hispanic or Latino                                                              |  |  |  |  |
| I do not wish to provide this information                                                                                                    | I do not wish to provide this Information                                           |  |  |  |  |
| Race                                                                                                    | Race                                                                                |  |  |  |  |
| American Indian or Alaska Native - Enter name of enrolled or principal tribe:                                                                                                    | American Indian or Alaska Native - Enter name of enrolled or principal tribe:       |  |  |  |  |
|                                                                                                    |                                                                                     |  |  |  |  |
| Asian                                                                                                    | ✓ Asian                                                                             |  |  |  |  |
| ✓ Asian Indian ☐ Chinese ☐ Filipino                                                                                                    | Asian Indian Chinese Filipino                                                       |  |  |  |  |
| Japanese Korean Vietnamese                                                                                                    | Japanese   Korean   Vietnamese                                                      |  |  |  |  |
| Other Asian - Enter race:                                                                                                    | Other Asian - Enfer race:                                                           |  |  |  |  |
|                                                                                                    |                                                                                     |  |  |  |  |
| Examples: Hmong, Laotian, Thai, Pakistani, Cambodian, etc.                                                                                                    | Examples: Hmong, Laotian, Thai, Pakistani, Cambodian, etc.                          |  |  |  |  |
| Black or African American                                                                                                    | Black or African American                                                           |  |  |  |  |
| Native Hawaiian or Other Pacific Islander                                                                                                    | Native Hawaiian or Other Pacific Islander                                           |  |  |  |  |
| ☐ Native Hawaiian ☐ Guamanian or Chamorro ☐ Samoan                                                                                                    | ☐ Native Hawaiian ☐ Guamanian or Chamorro ☐ Samoan                                  |  |  |  |  |
| Other Pacific Islander - Enter race:                                                                                                    | Other Pacific Islander - Enter race:                                                |  |  |  |  |
|                                                                                                    |                                                                                     |  |  |  |  |
| Examples: Fijian, Tongan, etc.                                                                                                    | Examples: Fijian, Tongan, etc.                                                      |  |  |  |  |
| White                                                                                                    | White                                                                               |  |  |  |  |
| I do not wish to provide this information                                                                                                    | I do not wish to provide this information                                           |  |  |  |  |
| Sex                                                                                                    | Sex                                                                                 |  |  |  |  |
| ☐ Female                                                                                                    | <b>☑</b> Female                                                                     |  |  |  |  |
| ✓ Male                                                                                                    |                                                                                     |  |  |  |  |
| onot wish to provide this information                                                                                                    | I do not wish to provide this information                                           |  |  |  |  |

# USE TODAY DATE FOR INTERVIEW DATE

| To Be Completed by Financial Institution (fo                               | or application taken in person)        |                     |                                        |                                                       |                          |
|----------------------------------------------------------------------------|----------------------------------------|---------------------|----------------------------------------|-------------------------------------------------------|--------------------------|
| Was the ethnicity of the Borrower collected visual observation or surname? | on the basis of No Yes                 |                     | Was the ethnicity visual observation   | of the Borrower collected on the basis of or surname? | ○ No ○ Yes ● Leave Blank |
| Was the sex of the Borrower collected on the observation or surname?       | ne basis of visual No Yes              | Leave Blank         | Was the sex of the observation or sur  | e Borrower collected on the basis of visual rname?    | O No O Yes  Leave Blank  |
| Was the race of the Borrower collected on observation or surname?          | the basis of visual No Yes             |                     | Was the race of the observation or sur | ne Borrower collected on the basis of visual mame?    | ○ No ○ Yes ● Leave Blank |
| Fallbacks for Old Exports                                                  |                                        |                     |                                        |                                                       |                          |
| Do not wish to furnish for 1003                                            |                                        |                     | Do not wish to fun                     | nish for 1003                                         |                          |
| To be Completed by Loan Originator                                         |                                        |                     |                                        |                                                       |                          |
| This application was taken by Interview D                                  | Date 🔒                                 |                     |                                        |                                                       |                          |
| Loan Originator's Name<br>Adam Tr                                          | Loan Originator NMLS ID                | Loan Originator's I | License Number                         | Loan Originator's Phone (626) 825-2?                  |                          |
| Loan Origination Company's Name<br>Mark Mortgage                           | Loan Origination Company NMLS ID 11263 | Loan Origination (  | Company's Licens                       | e Number                                              |                          |
| Loan Origination Company's Address<br>Street                               | City                                   | s                   | State ZIPCode                          |                                                       |                          |
| 1342 East C*                                                               | inge                                   | +                   | CA • 92866                             |                                                       |                          |
| Loan Origination Company's Phone Fax                                       |                                        |                     |                                        |                                                       |                          |
| (714) 752-5                                                                |                                        |                     |                                        |                                                       |                          |
|                                                                            |                                        |                     |                                        |                                                       |                          |
| Go to Page 2                                                               |                                        |                     |                                        |                                                       | Go to Page 4 >           |
|                                                                            |                                        |                     |                                        |                                                       |                          |

#### ....in PRICING:

#### GO TO PRICING to register

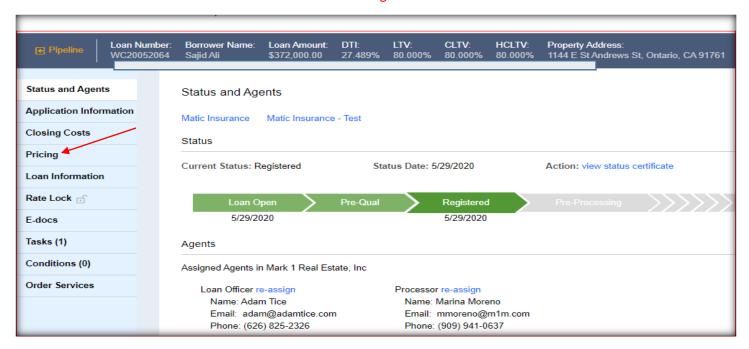

#### **PRICING OVERVIEW**

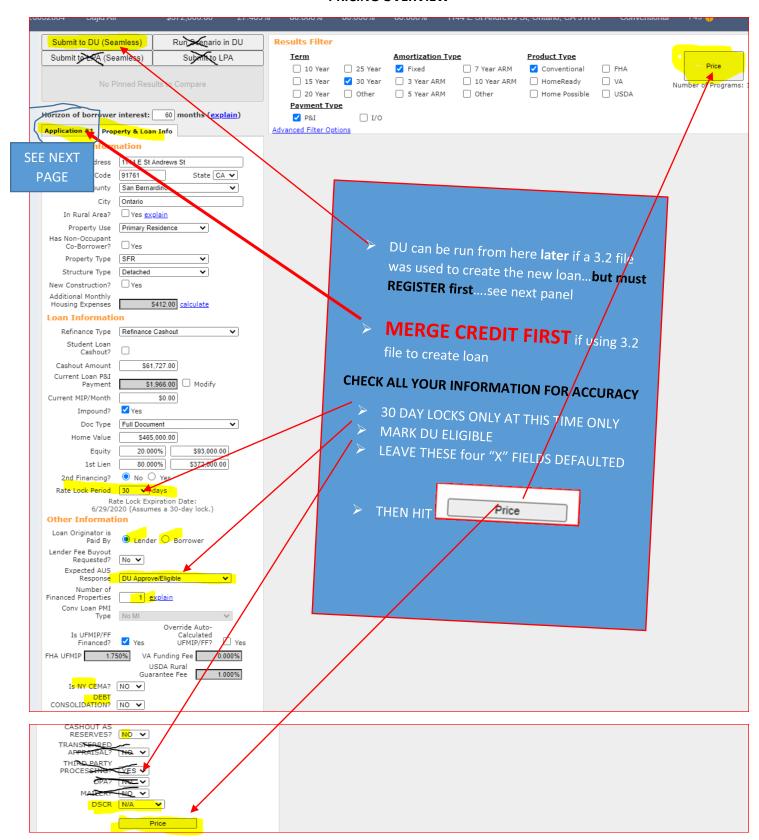

# MERGING CREDIT IN PRICING – BEFORE YOU CAN PRICE THE LOAN

| Submit to DU (Seamless)                                    | Run Scenario in DU               | Results Filter       |               |                           |
|------------------------------------------------------------|----------------------------------|----------------------|---------------|---------------------------|
| Submit to LPA (Seamless)                                   | Submit to LPA                    | Term  10 Year        | 25 Year       | Amortization Typ  ✓ Fixed |
| No Diagonal D                                              | esults to Compare                | ☐ 15 Year            | ✓ 30 Year     | 3 Year ARM                |
| No Pinned Ri                                               | esuits to Compare                | 20 Year              | Other         | 5 Year ARM                |
|                                                            |                                  | Payment Type         |               |                           |
| orizon of borrower interes                                 | AFTER MI                         | ERGING I ter Options | ☐ I/O         |                           |
| pplication #1 Property & L                                 | CREDIT RE                        |                      |               |                           |
| Remove this application Applicant Info                     | Add New 1                        | TAB                  |               |                           |
| First Name Sajid                                           |                                  |                      |               |                           |
| Middle Name                                                |                                  |                      |               |                           |
| Last Name A                                                |                                  |                      |               |                           |
| Suffix                                                     |                                  |                      |               |                           |
| SSN 814-6- 33                                              | 90                               |                      |               |                           |
|                                                            |                                  | VA DETE              | RMINATION     |                           |
| Citizenship US Citizen                                     | 26@yahoo.com                     | IS DO                | ONE HERE      |                           |
| Monthly Income \$8.218.88                                  | Self Employed?                   |                      |               |                           |
| Explain [\$8,216.88]                                       | ☐ Sell Ellimoyed? ☐              |                      |               |                           |
| s Eligible for VA Determine Loan?                          | Mine                             |                      |               |                           |
| Credit Scores XP:                                          | TU: EF:                          |                      |               |                           |
| las Co-Applicant 🗸                                         |                                  |                      |               |                           |
| o-Applicant Info                                           |                                  |                      |               |                           |
| First Name Jennifer                                        |                                  |                      |               |                           |
| Middle Name Mari                                           |                                  |                      | > IF USING EQ | Ι ΙΙΕΔΧ ΔS                |
| Last Name A"                                               |                                  |                      | YOUR CREDI    |                           |
| Suffix                                                     |                                  |                      |               |                           |
| SSN 558 ' ''                                               | 34                               |                      | HAVE ISSUES   |                           |
| E-mail sajic                                               | @yahoo.com                       |                      | THE SCORES    |                           |
| Citizenship US Citizen                                     | ~                                |                      | POPULATE II   | NTO THE                   |
| Monthly Income \$3,273.33                                  | Self Employed?                   |                      | CORRECT BC    | DXES                      |
| Is Eligible for VA Determ                                  | nine                             |                      |               |                           |
| Credit Scores XP:                                          | TU: FTT EF:                      |                      |               |                           |
| lease select an optio                                      | n                                |                      |               |                           |
| All Borrowers Deter                                        |                                  |                      |               |                           |
| Have Authorized<br>Credit Check                            | <u>-</u>                         |                      |               |                           |
| Total Payment \$1,078.00                                   | / month                          |                      |               |                           |
|                                                            | : Liabilities View Credit Report |                      |               |                           |
| Liquid Assets \$10,683.00                                  | <u>Explain</u>                   |                      |               |                           |
| Negative Cash<br>Flow from Other<br>Properties \$0.00      | Explain                          |                      |               |                           |
| Use Credit Report on File                                  |                                  |                      |               |                           |
| Order New Credit Report                                    |                                  |                      |               |                           |
| Re-Issue Credit Report Upgrade Existing Credit Re          | eport to Tri-Merge Report        |                      |               |                           |
| Manually Enter Credit Rep                                  | ort                              |                      |               |                           |
| Credit Provider Inform                                     |                                  |                      |               |                           |
| Credit Provider: <u>Is my cr</u> < Select Credit Provider> | edit provider supported?         |                      |               |                           |
| Report ID:                                                 | •                                |                      |               |                           |
| -                                                          |                                  |                      |               |                           |
|                                                            |                                  |                      |               |                           |
| Davies Davi                                                | perty & Loan Info                |                      |               |                           |

GO BACK TO PROPERTY AND LOAN INFO AND PRICE THE LOAN AND REGISTER

#### THEN REGISTER FILE at desired rate (Do NOT attempt to lock yet)

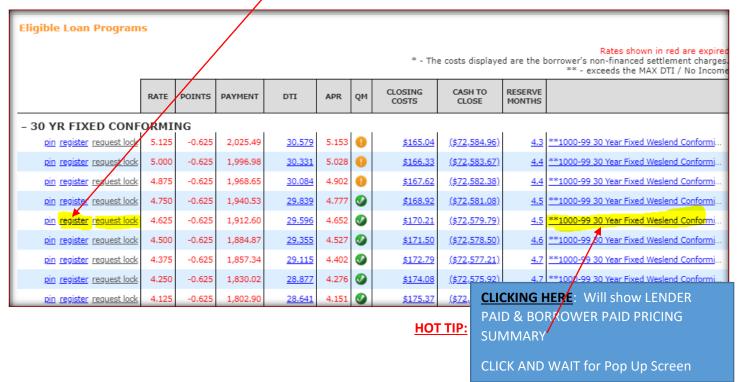

After registered – RUNNING DU at WESLEND:

IF DESIRED, RUN Desktop Underwriter (DU) (only if file was created with a FNM 3.2 file)

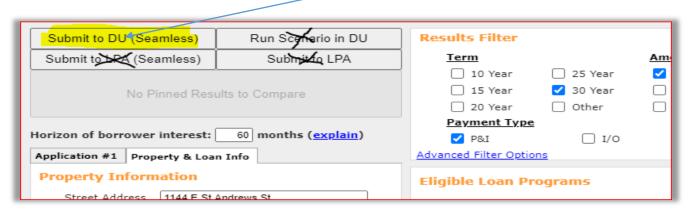

#### MAKE SURE ALL FIELDS LOOK LIKE THE BELOW AND CREDIT PROVIDER USER/PASSWORD IS ENTERED CORRECTLY

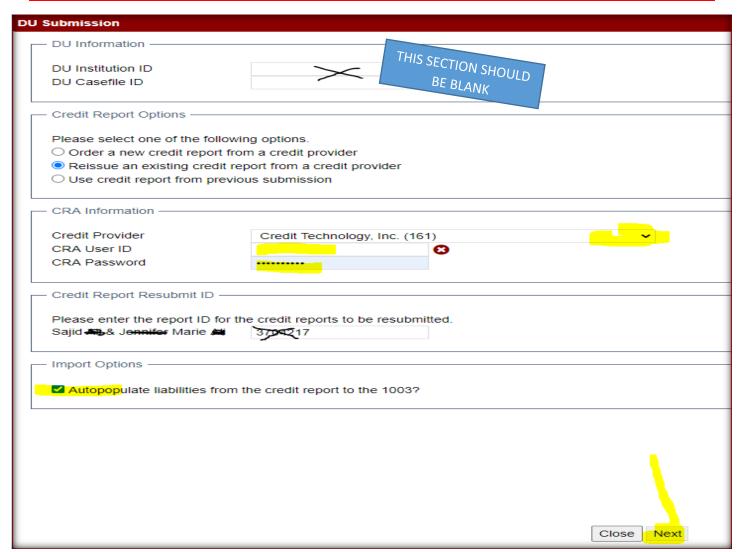

# <u>UPLOAD CENTER</u> – Uploading INITIAL LE, INCOME/ASSETS, PTD's, PTF', etc.

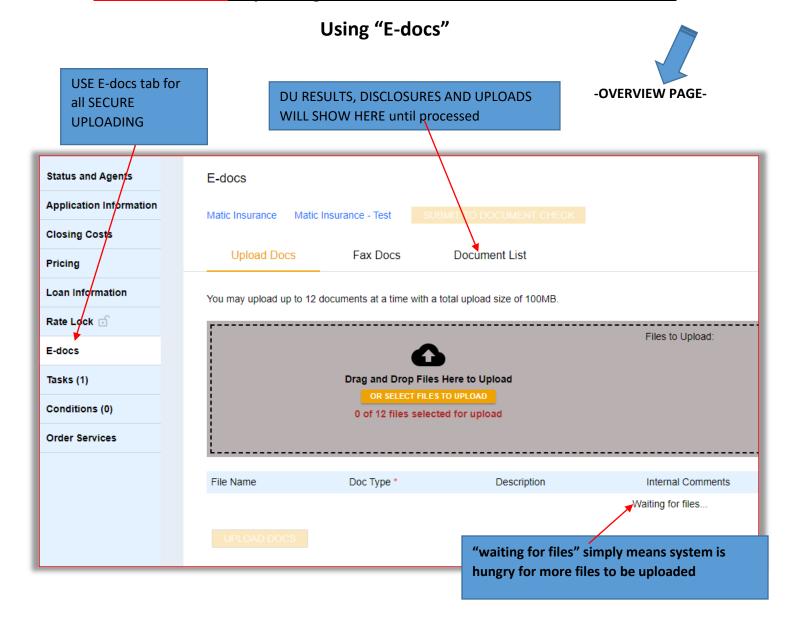

# HOW TO: UPLOAD DOCS

- > Upload in one PDF the initial disclosure package: \*Unsigned 1003, \*Broker fees & Title fees, \*Submission Form
- > Then upload all income and assets hopefully immediately, or within 3 business days

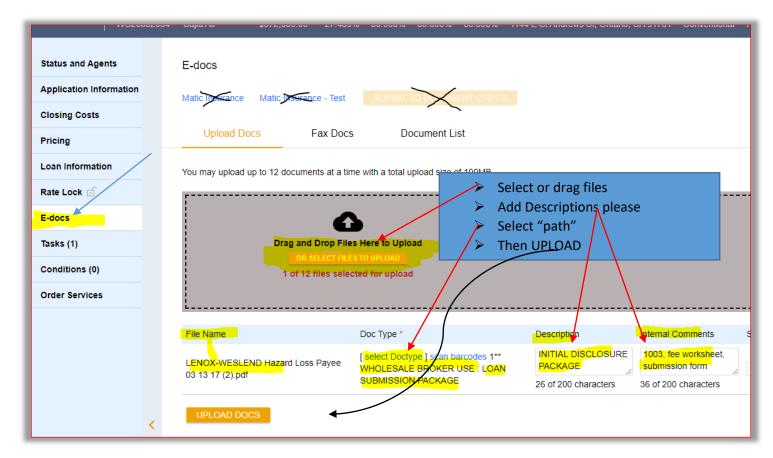

# **INITIAL DISCLOSURES**

Make sure 3.2 Interview Date is today!!! Once the loan is registered the Weslend team will reach out for any missing disclosure items needed.

- ONCE DISCLOSED <u>Have borrowers sign disclosures ASAP!!</u>
- Borrowers should look for an email from DocMagic.
- **► USERGUIDE for borrowers on DISCLOSURE SIGNING: CLICK HERE**
- Brokers will be notified electronically of:
  - 1) borrower consent 2) review 3) signatures complete.
- Borrowers must FINISH the entire process

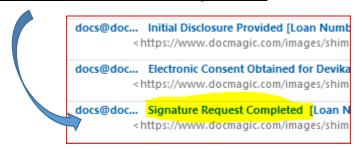

# **FINAL TIPS:**

➤ Release the broker run DO casefile to LENOX in the DU dropdown menu. Broker must have requested DO sponsorship from LENOX/WESLEND to be able to release the DU

# **TASKING LOANS AT WESLEND:**

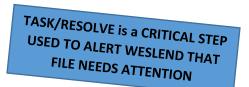

TASK/RESOLVE is in the TASKS tab either in the loan or in the pipeline view.

- a. IF the tab shows "0" tasks in Pipeline view, click on it anyway as there may be an open task to RESOLVE
- b. TASKING/RESOLVE puts an ALERT on our screens to tell us to work on your PTD's.

The below task is used after ALL PTD conditions are uploaded into the Portal by the broker

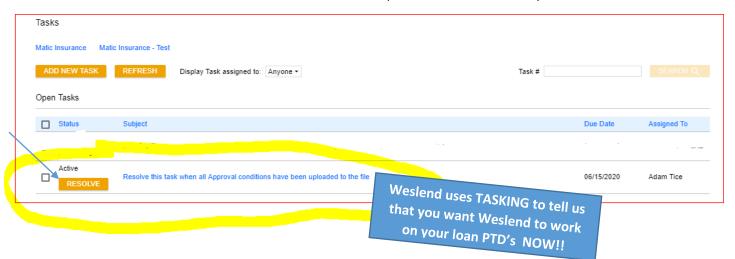